install-node(1)

Name install-node - installs GlassFish Server software on specified hosts

- Synopsis install-node [--help] [--archivedir *archive-dir*] [--installdir *install-dir*] [--sshport *ssh-port*] [--sshuser *ssh-user*] [--sshkeyfile *ssh-keyfile*] *host-list*
- Description The install-node subcommand installs GlassFish Server software on the hosts that are specified as the operand of the subcommand. This subcommand requires secure shell (SSH) to be configured on the machine where the domain administration server (DAS) is running and on each host where the GlassFish Server software is being installed.

If necessary, the subcommand creates a ZIP archive of the GlassFish Server software from the DAS installation. The archive does not contain the domains directory or the nodes directory. These directories are synchronized from the DAS when instances on nodes that represent the hosts are created and started. The subcommand does not delete the archive after installing the GlassFish Server software from the archive on the specified hosts.

If multiple hosts are specified, the configuration of the following items is the same on all hosts:

- Base installation directory
- SSH port
- SSH user
- SSH key file

If the SSH key file does not exist on a host where the GlassFish Server software is to be installed, the subcommand runs interactively and prompts for a password. To enable the subcommand to run noninteractively, the following conditions must be met:

- The --interactive option of the asadmin(1M) utility must be false.
- The --password option of the asadmin utility must specify a password file.
- The password file must contain the AS\_ADMIN\_SSHPASSWORD entry.

The subcommand does not modify the configuration of the DAS.

This subcommand is supported in local mode only.

```
Options --help
```
-?

Displays the help text for the subcommand.

--archivedir

The absolute path to the directory that contains the archive of the GlassFish Server software that is to be installed. If no archive file that is named glassfsh.zip exists in the directory, the subcommand creates an archive from the DAS installation.

The user that is running the DAS must have write access to the specified directory. Otherwise, an error occurs.

The default depends on whether parent of the base installation directory of the GlassFish Server software on the DAS is writable:

- If the parent of the base installation directory is writable, the default is the parent of the base installation directory.
- If the parent of the base installation directory is not writable, the default is the directory that the java.io.tmpdir system property specifies.
- --installdir

The absolute path to the parent of the base installation directory where the GlassFish Server software is to be installed on each host, for example, /export/glassfish3/. If the directory does not exist, the subcommand creates the directory.

The user that is running the DAS must have write access to the specified directory. Otherwise, an error occurs.

The specified directory must not already contain an installation of the GlassFish Server software. Otherwise, an error occurs.

The default is the parent of the base installation directory of the GlassFish Server software on the DAS host.

--sshport

The port to use for SSH connections to the host where the GlassFish Server software is to be installed. The default is 22.

--sshuser

The SSH user that is to run the process for connecting to the host where the GlassFish Server software is to be installed. The default is the user that is running the DAS process. To ensure that the DAS can read this user's SSH private key file, specify the user that is running the DAS process.

--sshkeyfile

The absolute path to the SSH private key file for user that the --sshuser option specifies. This file is used for authentication to the sshd daemon on the host.

The path to the key file must be reachable by the DAS and the key file must be readable by the DAS. The path may contain Java properties of the form \${*prop.name*}.

The default is the a platform-dependent key file in the user's .ssh directory, for example:

- id\_rsa
- id\_dsa
- identitylocation

## *host-list* **Operands**

A space-separated list of the names of the hosts where the GlassFish Server software is to be installed.

install-node(1)

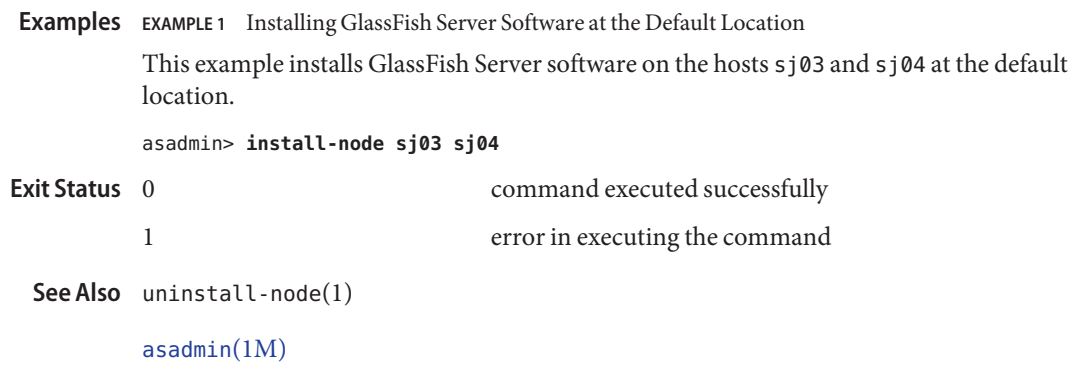